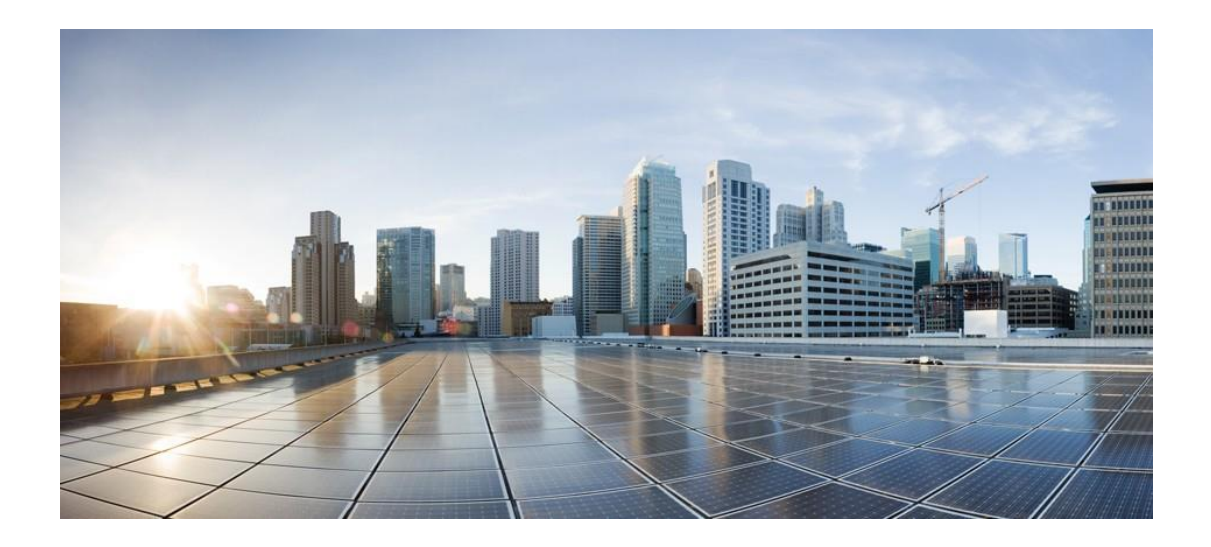

# **Consumo e relatórios de licença do Cisco Webex Contact Center**

**Primeira publicação:** 2023-09-29 **Última publicação:** 2024-05-07

# **Sede nas Américas**

Cisco Systems, Inc. 170 West Tasman Drive San Jose, CA 95134-1706 EUA http://www.cisco.com Tel: 408 526-4000 800 553-NETS (6387) Fax: 408 527-0883

#### Visão geral

O Cartão de uso atual da licença está disponível na página de pouso da central de contatos do Centro de Controle. Esse cartão permite que os administradores e qualquer pessoa com acesso à página de destino da central de contatos vejam a quantidade de Licenças de agente Premium e Padrão que a assinatura usou durante o ciclo de faturamento atual. Ele indica qual é o ciclo de faturamento, quantas licenças foram adquiridas e se estão acima ou abaixo do valor permitido. Ele também permite a seleção do uso da licença de IVR. O uso do Agente e do IVR fornece detalhes diários de um ciclo selecionado.

Nota: esse recurso está atualmente disponível apenas nas regiões dos EUA, Reino Unido e UE; mas estará em todas as regiões do Webex Contact Center em agosto de 2024.

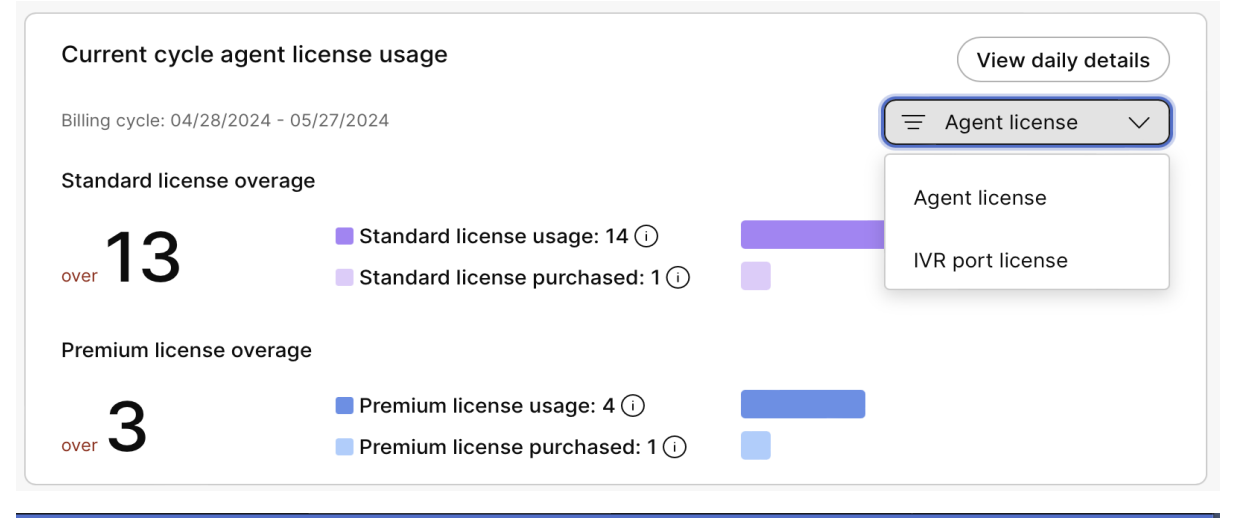

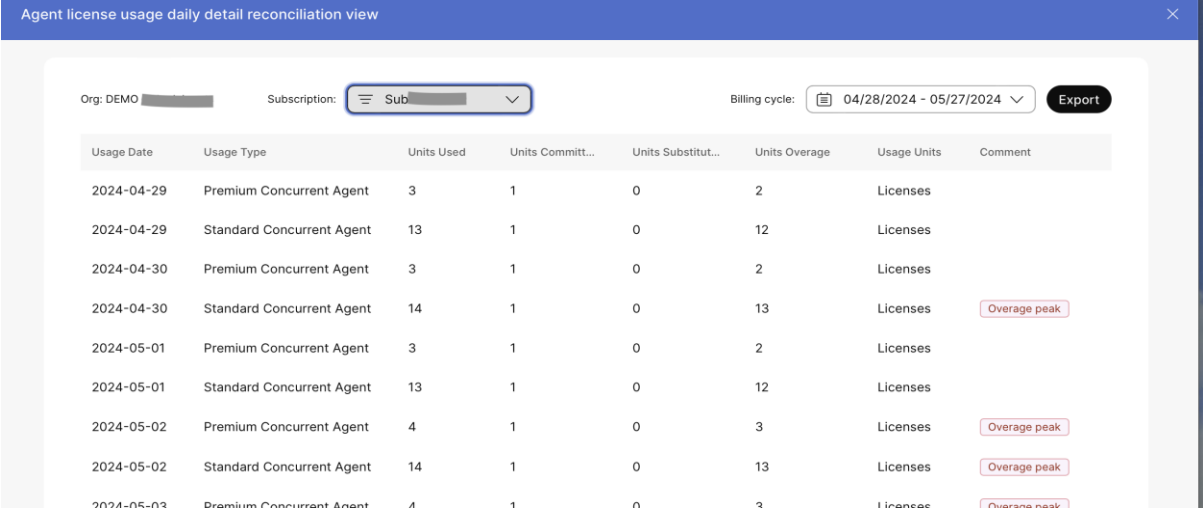

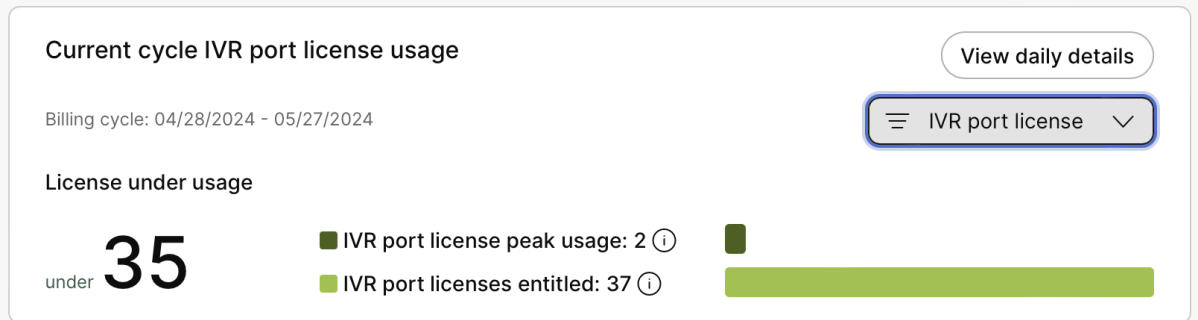

O Webex Contact Center Flex permite aos clientes usar as plataformas do Cisco Cloud Contact Center para

usar os serviços de contato em um modelo flexível. As assinaturas Flex oferecem SKUs extras para suas necessidades sazonais e permitem revisar o valor comprometido para necessidades não planejadas, sem aumentar seu uso mensalmente comprometido. 

Detalhes do Webex Contact Center (Webex CC)

- Os SKUs extras são automaticamente adicionados a cada ordem.
- Os SKUs extras têm preços e descontos que são separados dos SKUs comprometidos.
- Os SKUs extras são considerados para qualquer uso acima dos valores comprometidos para agentes, portas e Webex WFO.
- O excedente é faturado em atraso.
- O uso adicional não aumenta o comprometimento de SKUs.

Este documento fornece informações sobre uso e faturamento excessivo para assinaturas do Webex Contact Center. 

## O que atualizamos?

Estamos aprimorando a forma como rastreiamos e utilizamos contas dos Serviços do Webex Contact Center. Estamos atualizando nossa solução de central de contatos em nuvem para melhor relatar o uso da nota fiscal acima do uso comprometido na assinatura.

## O que isso significa para você?

Se você for um cliente do Webex Contact Center e estiver utilizando mais licenças do que adquiriu, poderá ter ou verá em breve os encargos de sobreposição na sua nota fiscal.

Os clientes americanos que compram agentes simultâneos começaram a ter as contagens de agentes monitoradas e faturadas para excedente além das notas fiscais de dezembro de 2022. A partir de fevereiro de 2024, os clientes nos Estados Unidos com superagemento de IVR e/sobreposição de agentes nomeados começaram a ver uso exagerado em suas notas fiscais. O Reino Unido começou a pedir faturamento para agentes simultâmicos e nomeados, bem como para o IVR nas notas fiscais de fevereiro de 2024 também. A região da UE começará a faturamento em maio de 2024.

Austrália, Nova Zelândia, Japão e Canadá farão todo o projeto de lei em setembro de 2024.

Isso faz parte de um esforço maior para efetuar clareza e consolidação de dados de uso no Control Hub, onde os clientes podem ver o consumo de diferentes serviços, como armazenamento de gravação, WFO, PSTN, serviços de IA e outros. 

## Onde isso está disponível?

Embora inicialmente implementássemos relatórios de sobrecarga e faturamento para clientes nos Estados Unidos, a implementação global está em andamento durante o ano fiscal de 2024 da Cisco. Os clientes que usam versões mais antigas do Webex Contact Center não podem ver dados de uso até migrarem para a versão mais recente do Webex Contact Center.

### Quando e onde posso ver meus dados de uso?

A exibição de reconciliação está disponível no botão "Detalhes diários" no cartão Uso Atual na Página de pouso da Central de Contatos. Também estamos trabalhando na implementação da capacidade de que os dados de uso fiquem visíveis no Hub Parceiro.

## Como o uso é determinado?

#### Período de uso

O período de uso e a determinação de excedente é mensalmente baseado na data de faturamento da sua assinatura; para faturamento, o tempo é calculado como UTC. Por exemplo, se a data de faturamento da sua assinatura for no dia 8 do mês, seu período de uso será do dia 8 deste mês até o dia 7 do mês seguinte. 

#### Agentes simultâneos

O modelo de agente simultâneo permite que a central de contatos atribua qualquer número de agentes, com base nos requisitos. O uso é contado como o maior número de agentes conectados simultaneamente. Para acomodar alterações de turno, contar um agente como uso indica que os agentes permaneceram conectados por pelo menos um minuto durante cada um dos quatro períodos de amostragem consecutivos de 15 minutos. 

A ilustração mostra que, durante a 4ª amostra de tempo (Período D: minutos de 45 a 60), o agente 2, o agente 4, o agente 5 e o agente 7 são contados; um total de quatro agentes simultâneos.

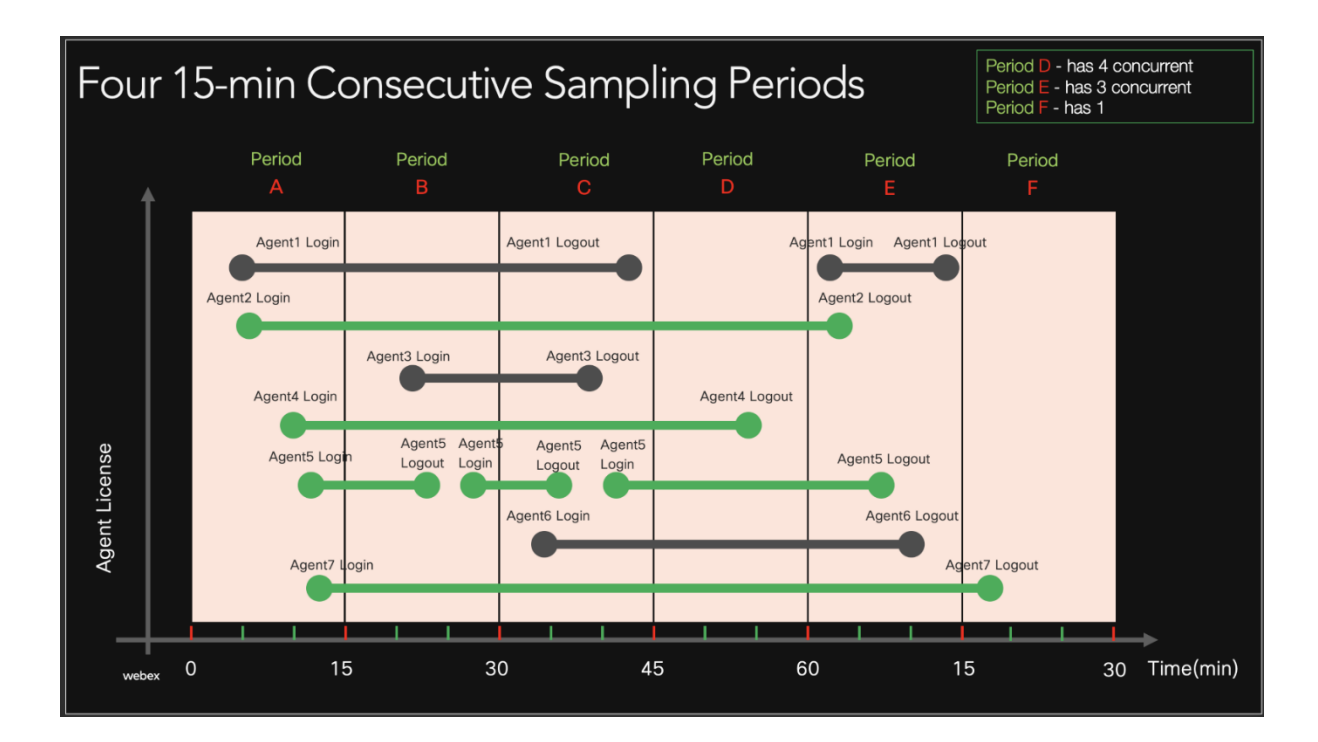

## Agentes nomeados

No modelo de agente nomeado, uma licença é contada para cada agente que se conecta ao Webex Contact Center durante o mês (determinado a partir da data de faturamento da assinatura).

- Se 10 agentes (do mesmo tipo Padrão ou Prêmio) fizerem login durante o mês, haverá 10 agentes nomeados usados.
- Se somente 6 dos 10 agentes fizerem login durante o mês, serão usados 6 agentes nomeados.
- Se os 10 agentes fizerem login, e um dos 10 agentes for excluído, e se outro agente for criado, que também faça login durante o mesmo mês, haverá 11 agentes nomeados usados.

O excedente ocorre quando mais agentes Premium ou Padrão são atribuídos e fazem login do que o número de licenças comprometidas para o cliente. 

Um agente só será contado como uma licença durante o ciclo de faturamento: uma vez Premium durante o período; contado como Premium.

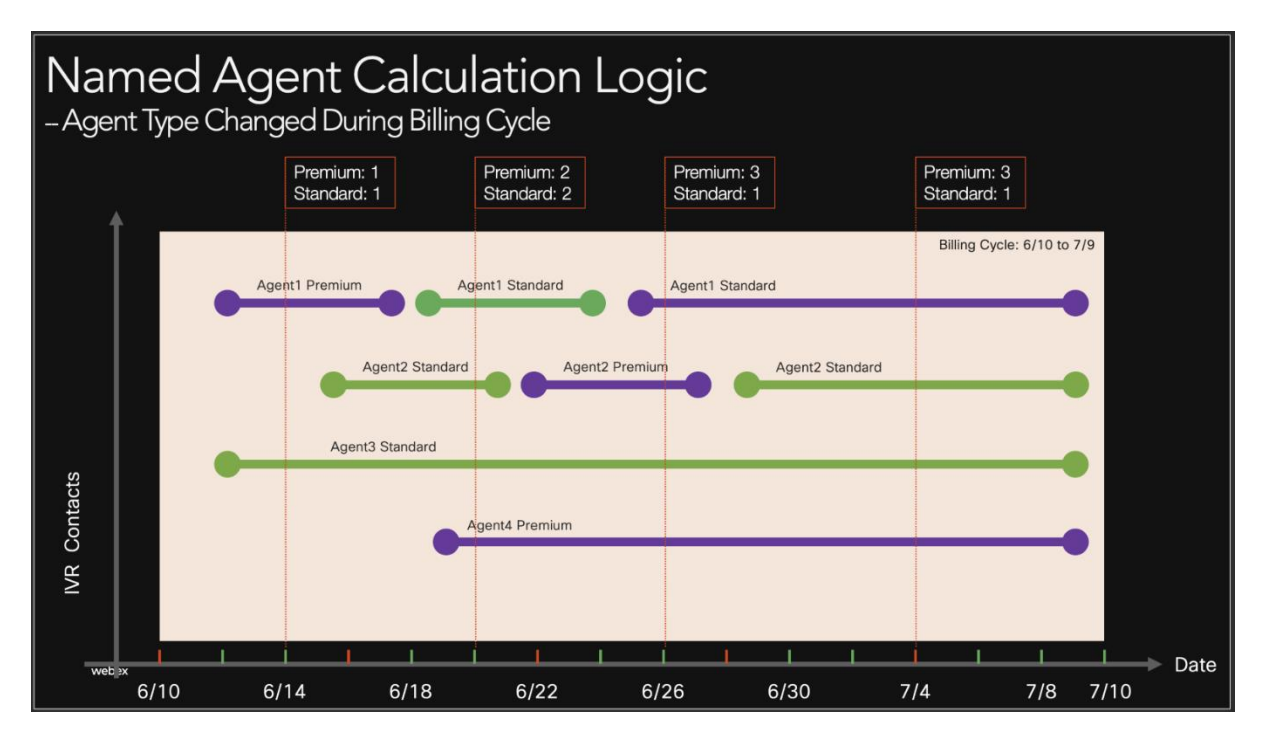

## Substituição de agente Premium para Padrão

A política de substituição permite que as licenças de agente Premium substituam as licenças de agente Padrão para reduzir e ou eliminar o excedente de licenças Padrão. Isso depende do cliente confirmar licenças de agente Prêmio não usadas. Essa determinação de substituição é feita diariamente. Por exemplo:

> • No 1º dia, se você tiver 10 licenças Premium e 10 Padrão, você pode usar 10 licenças padrão e 10 premium. Você não terá excedentes.

- No 2º dia, se você usar 15 licenças Padrão e nenhuma, Premium poderá usar 5 licenças premium como o seu uso padrão. Você não receberá excedente.
- No 3º dia, se você usar licenças 15 licenças Padrão e 10 Premium, será possível utilizar um excedente de cinco licenças padrão.

• No 4º dia, se você usar 1 licença Padrão e 12 Premium, poderá usar o excedente de duas licenças premium. Isso não nega a substituição que ocorreu no 2º dia, mas as estações padrão não podem substituir as premium.

## Uso da porta de IVR

As portas IVR são usadas quando os contatos interagem com os menus e prompts do sistema; se fazem autoatendimento ou na navegação para serem roteados a um agente para assistência. Elas são contadas como conexões simultâneas em um minuto.  Os contatos que estão simplesmente aguardando na fila não ocupam uma porta IVR.

Observação: a oferta do Flex atualmente inclui 2 portas IVR para cada licença do agente, independentemente de ser uma licença Padrão ou Premium e se comprometeu ou incorreu como excedente. 

As Portas de IVR não são as mesmas que os direitos de voz.

A Sobrecarga de IVR pode ocorrer a um nível limitado o nível, mesmo se a proteção contra aumento de direito de voz tiver sido definida como 0.

O uso de IVR é totalizado durante o período de uso e o número de portas IVR agrupadas são subtraídas desse total para determinar se há excesso de uso.  Os clientes também podem comprar portas IVR adicionais independentes das licenças do agente. 

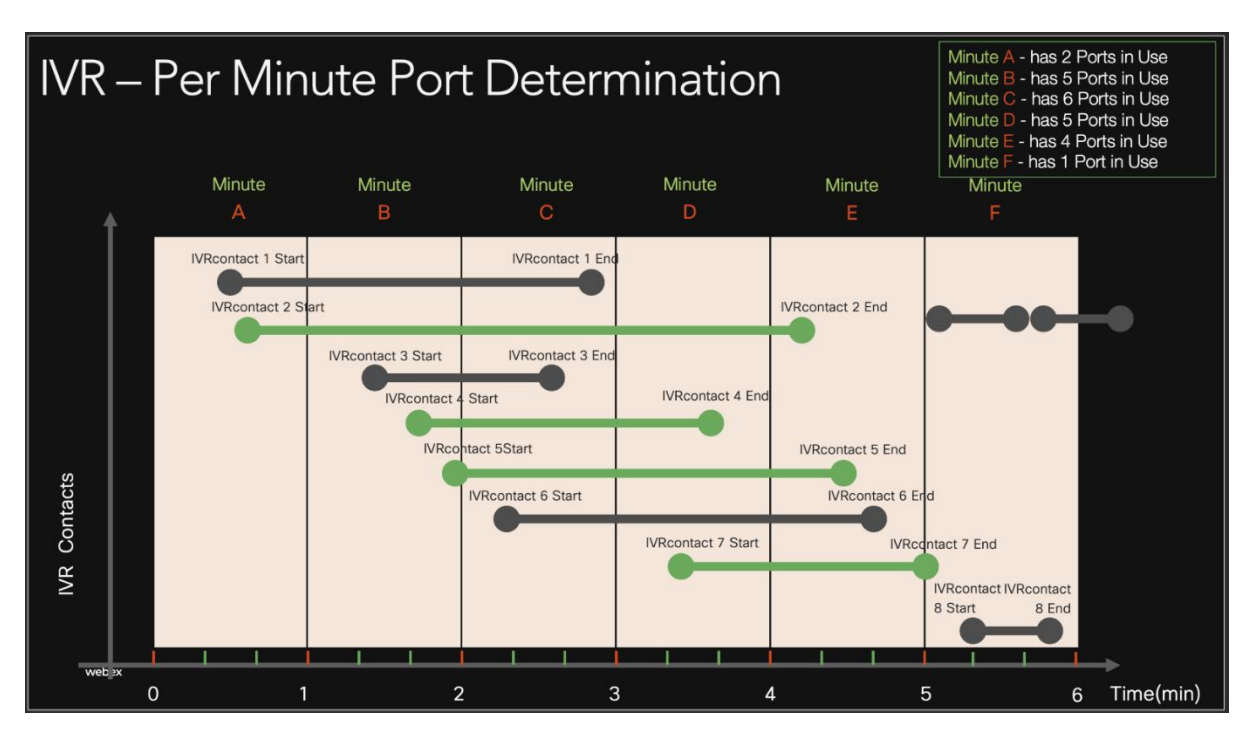

Para obter mais informações sobre pedidos, consulte [https://www.cisco.com/c/en/us/partners/tools/collaboration-ordering-guides.html.](https://www.cisco.com/c/en/us/partners/tools/collaboration-ordering-guides.html)